**Lecture Reference: [www.w3schools.com](http://www.w3schools.com/) , PHP and MySQL for Dynamic Web Sites, 4th Edition**

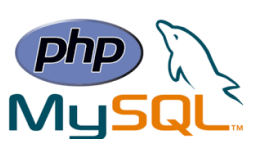

# **Chapter 2: Programming with PHP**

# **PHP String Functions**

PHP has built-in functions that manipulates string:

# ➢ **Get the Length of a String**

The PHP strlen() function returns the length of a string.

Ex:

```
<?php
echo strlen("Hello world!"); // outputs 12
?>
```
# ➢ **Count the Number of Words in a String**

The PHP str\_word\_count() function counts the number of words in a string. Ex:

**<?php echo str\_word\_count("Hello world!"); // outputs 2 ?>**

# ➢ **Search for a Specific Text Within a String**

The PHP strpos() function searches for a specific text within a string. If a match is found, the function returns the character position of the first match. If no match is found, it will return FALSE.

Ex:

```
<?php
echo strpos("Hello world!", "world"); // outputs 6
?>
```
# **PHP Operators**

Operators are used to perform operations on variables and values. The following groups show some of the operators in PHP:

- Arithmetic operators
- Comparison operators
- String operators
- Logical operators

**Lecture Reference: [www.w3schools.com](http://www.w3schools.com/) , PHP and MySQL for Dynamic Web Sites, 4th Edition**

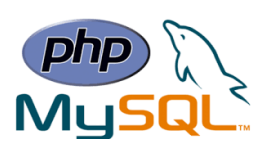

#### ➢ **Arithmetic operators**

The PHP arithmetic operators are used with numeric values to perform common arithmetical operations, such as addition, subtraction, multiplication etc.

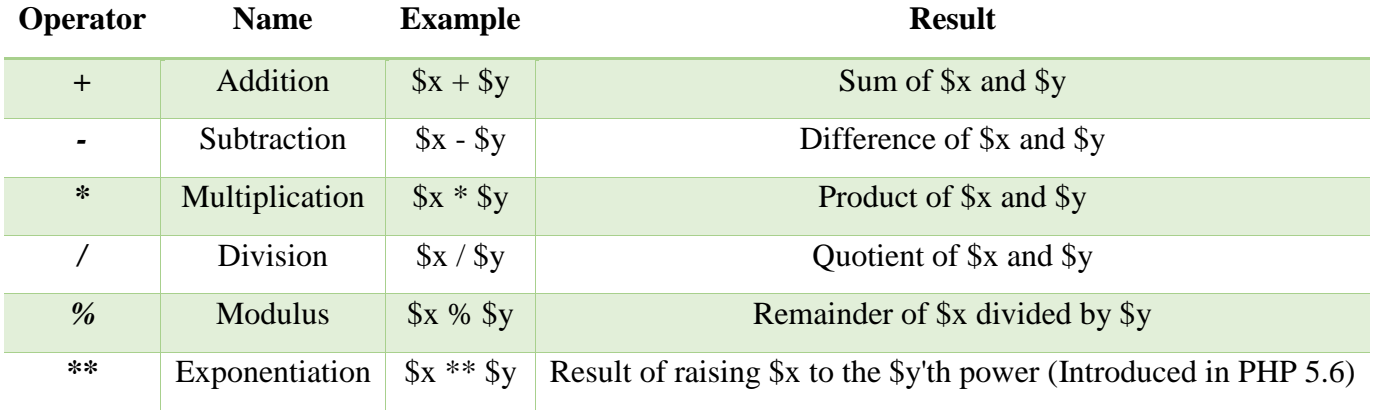

### ➢ **PHP Comparison Operators**

The PHP comparison operators are used to compare two values (number or string).

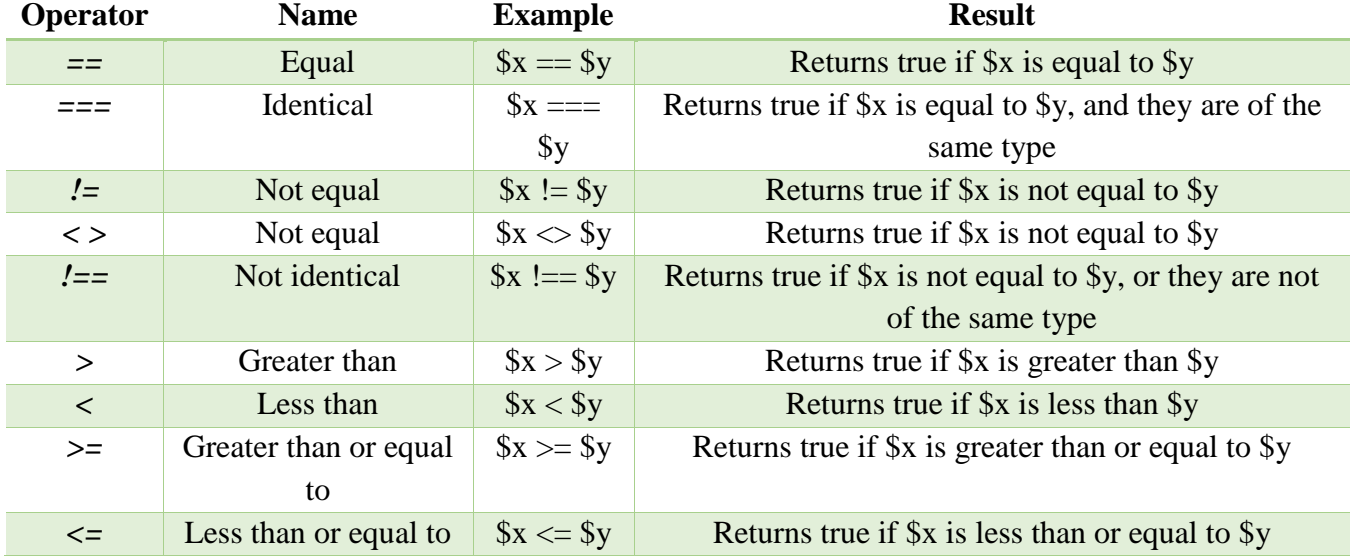

### ➢ **PHP String Operators**

PHP has two operators that are specially designed for strings.

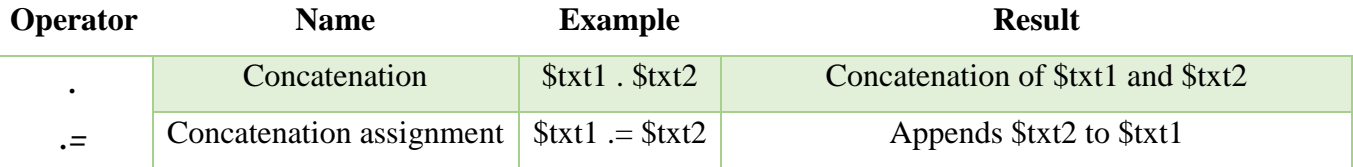

**Lecture Reference: [www.w3schools.com](http://www.w3schools.com/) ,**

 **PHP and MySQL for Dynamic Web Sites, 4th Edition**

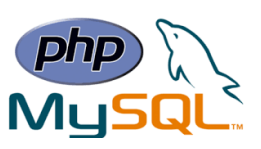

# ➢ **PHP Logical Operators**

The PHP logical operators are used to combine conditional statements.

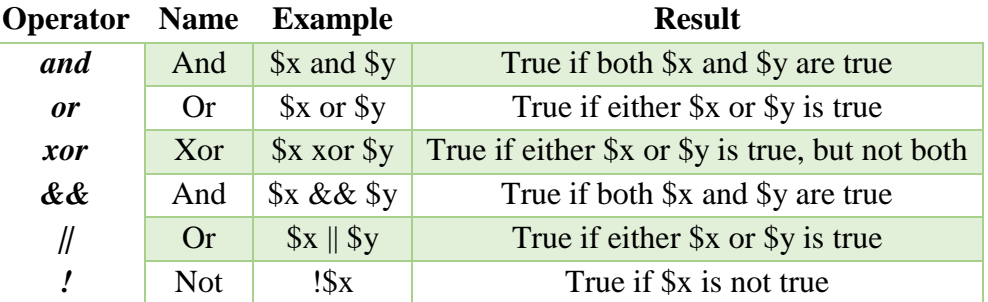

#### **PHP Conditional Statements**

In PHP we have the following conditional statements:

- **if statement** executes some code if one condition is true.
- **if...else statement** executes some code if a condition is true and another code if that condition is false.
- **if...elseif....else statement** executes different codes for more than two conditions.
- **switch statement** selects one of many blocks of code to be executed.

### ➢ **if Statement**

The if statement executes some code if one condition is true.

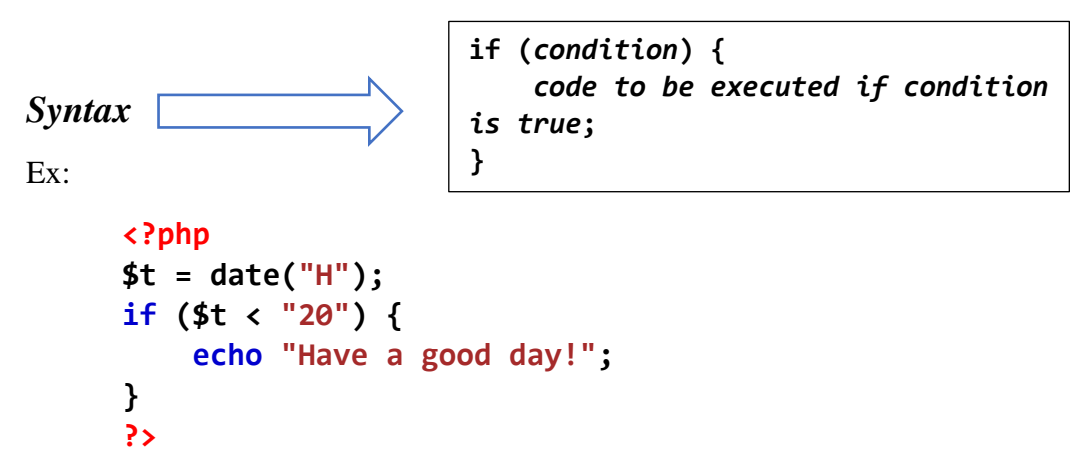

### ➢ **if...else Statement**

The if....else statement executes some code if a condition is true and another code if that condition is false. **if (***condition***) {**

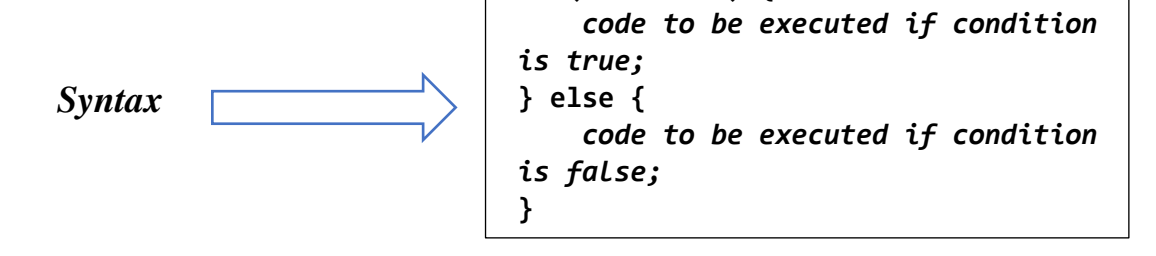

```
Lecture Reference: www.w3schools.com ,
                    PHP and MySQL for Dynamic Web Sites, 4th Edition
```
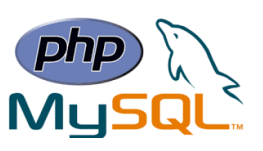

```
Ex:
     <?php
     $t = date("H");
     if ($t < "20") {
           echo "Have a good day!";
     } else {
           echo "Have a good night!";
     }
     ?>
```
### ➢ **if...elseif....else Statement**

The if....elseif...else statement executes different codes for more than two conditions.

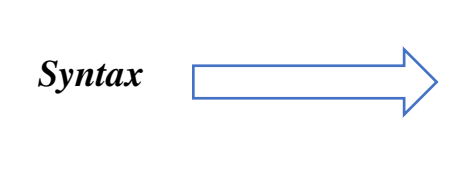

```
if (condition) {
     code to be executed if this 
condition is true;
} elseif (condition) {
     code to be executed if this 
condition is true;
} else {
     code to be executed if all 
conditions are false;
```
➢ **switch Statement**

**Use the switch statement to** select one of many blocks of code to be executed**.**

**}**

*Syntax*

```
switch (n) {
     case label1:
         code to be executed if n=label1;
         break;
    case label2:
         code to be executed if n=label2;
         break;
    case label3:
         code to be executed if n=label3;
         break;
    ...
     default:
         code to be executed if n is different from 
all labels;
}
```
**Lecture Reference: [www.w3schools.com](http://www.w3schools.com/) , PHP and MySQL for Dynamic Web Sites, 4th Edition**

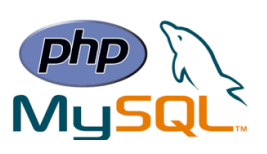

### **PHP Loops**

In PHP, we have the following looping statements:

- while loops through a block of code as long as the specified condition is true.
- **do...while** loops through a block of code once, and then repeats the loop as long as the specified condition is true.
- **for** loops through a block of code a specified number of times.
- **foreach** loops through a block of code for each element in an array.
- ➢ **while Loop**

The while loop executes a block of code as long as the specified condition is true.

```
Syntax
Ex:
      <?php
      $x = 1;while($x <= 5) {
          echo "The number is: $x <br>";
           $x++;
      }
      ?>
                                    while (condition is true) 
                                    {
                                         code to be executed;
                                    }
```
# ➢ **do...while Loop**

The do...while loop will always execute the block of code once, it will then check the condition, and repeat the loop while the specified condition is true.

```
Syntax
Ex:
      <?php
      $x = 1;do {
           echo "The number is: $x <br>";
            $x++;
      } while ($x <= 5);
      ?>
                                    do {
                                        code to be executed;
                                    } while (condition is true);
```
**Lecture Reference: [www.w3schools.com](http://www.w3schools.com/) , PHP and MySQL for Dynamic Web Sites, 4th Edition**

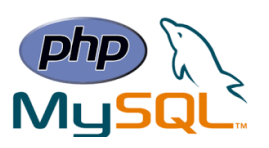

#### ➢**for Loop**

The for loop is used when you know in advance how many times the script should run.

```
Syntax
Ex:
       <?php
                                for (init counter; test counter; 
                                increment counter) {
                                     code to be executed;
                                }
```

```
for (\frac{5}{x} = 0; \frac{5}{x} \cdot (-10; \frac{5}{x}) + )echo "The number is: *x <br>";
}
?>
```
# ➢ **foreach Loop**

The foreach loop works only on arrays, and is used to loop through each key/value pair in an array.

```
Syntax
Ex:
      <?php
      $colors = array("red", "green", "blue", "yellow");
      foreach ($colors as $value) {
          echo "$value <br>";
                               foreach ($array as $value) {
                                    code to be executed;
                               }
```
# **PHP Functions**

**} ?>**

- The real power of PHP comes from its functions; it has more than 1000 built-in functions.
- Besides the built-in PHP functions, Users can create their own functions.
- A user defined function declaration starts with the word "function":

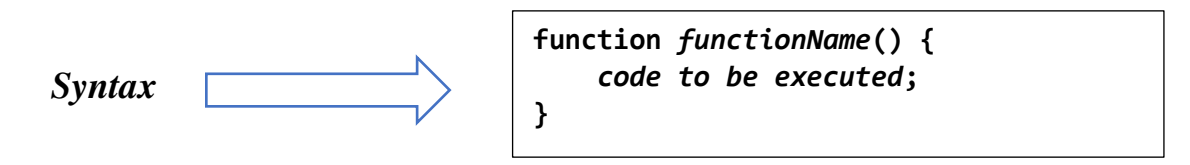

**Note:** A function name can start with a letter or underscore (not a number).

**Lecture Reference: [www.w3schools.com](http://www.w3schools.com/) , PHP and MySQL for Dynamic Web Sites, 4th Edition**

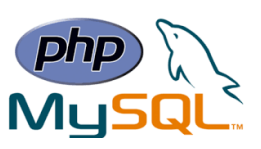

Ex:

```
<?php
function writeMsg() {
     echo "Hello world!";
}
writeMsg(); // call the function
?>
```
# ➢ **Function Arguments**

Information can be passed to functions through arguments. An argument is just like a variable.

Ex:

```
<?php
function familyName($fname, $year) {
    echo "$fname George. Born in $year <br>";
}
familyName("Hege", "1975");
familyName("Stale", "1978");
familyName("Kai Jim", "1983");
?>
```
### ➢ **Default Argument Value**

The following example shows how to use a default parameter. If we call the function setHeight() without arguments it takes the default value as argument:

Ex:

```
<?php
function setHeight($minheight = 50) {
   echo "The height is : $minheight <br >";
}
setHeight(350);
setHeight(); // will use the default value of 50
setHeight(135);
?>
```
### ➢ **Functions - Returning values**

To let a function return a value, use the return statement:

**Lecture Reference: [www.w3schools.com](http://www.w3schools.com/) , PHP and MySQL for Dynamic Web Sites, 4th Edition**

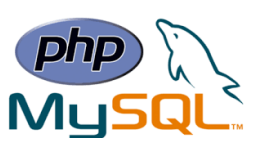

```
Ex:
```

```
<?php
function sum($x, $y) {
    $z = $x + $y;
     return $z;
}
echo "5 + 10 = " . sum(5, 10) . "<br>";
echo "7 + 13 = " . sum(7, 13) . "<br>";
echo "2 + 4 = " . sum(2, 4);
?>
```
#### **PHP Arrays**

- An array stores multiple values in one single variable.
- In PHP, the array() function is used to create an array: Ex:

```
<?php
$cars = array("Volvo", "BMW", "Toyota");
echo "I like " . $cars[0] . ", " . $cars[1] . " and " . $cars[2] . ".";
?>
```
- In PHP, there are three types of arrays:
- **Indexed arrays** Arrays with a numeric index.
- **Associative arrays** Arrays with named keys.
- **Multidimensional arrays** Arrays containing one or more arrays.

# ➢ **PHP Indexed Arrays**

There are two ways to create indexed arrays:

1-The index can be assigned automatically (index always starts at 0), like this:

```
$cars = array("Volvo", "BMW", "Toyota");
```
2- the index can be assigned manually:

```
$cars[0] = "Volvo";
$cars[1] = "BMW";
$cars[2] = "Toyota";
```
# • **The Length of an Array**

The count() function is used to return the length (the number of elements) of an array.

**Lecture Reference: [www.w3schools.com](http://www.w3schools.com/) , PHP and MySQL for Dynamic Web Sites, 4th Edition**

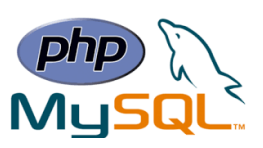

#### Ex:

```
<?php
$cars = array("Volvo", "BMW", "Toyota");
echo count($cars);
?>
```
# • **Loop Through an Indexed Array**

To loop through and print all the values of an indexed array, you could use a for loop.

Ex:

```
<?php
$cars = array("Volvo", "BMW", "Toyota");
$arrlength = count($cars);
for($x = 0; $x < $arrlength; $x++) {
     echo $cars[$x];
     echo "<br>";
}
?>
```
# • **PHP Associative Arrays**

Associative arrays are arrays that use named keys that you assign to them. There are two ways to create an associative array:

```
$age = array("Peter"=>"35", "Ben"=>"37", "Joe"=>"43");
Or
$age['Peter'] = "35";
$age['Ben'] = "37";
$age['Joe'] = "43";
```
• The named keys can then be used in a script:

Ex:

```
<?php
$age = array("Peter"=>"35", "Ben"=>"37", "Joe"=>"43");
echo "Peter is " . $age['Peter'] . " years old.";
?>
```
**Lecture Reference: [www.w3schools.com](http://www.w3schools.com/) , PHP and MySQL for Dynamic Web Sites, 4th Edition**

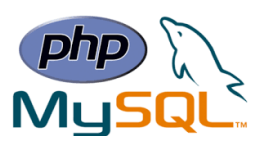

# • **Loop Through an Associative Array**

To loop through and print all the values of an associative array, you could use a foreach loop.

Ex:

```
<?php
$age = array("Peter"=>"35", "Ben"=>"37", "Joe"=>"43");
foreach($age as $x => $x_value) {
     echo "Key=" . $x . ", Value=" . $x_value;
    echo "<br>";
}
?>
```
**Note:** Multidimensional Arrays will be explained in advanced chapters.